## **Wieża i piony**

Na szachownicy znajduje się pewna liczba pionów. Ustaw wieżę na niezajętym polu szachownicy tak, aby atakowała ona jak najwięcej pionów. Na potrzeby zadania zakładamy, że wieża atakuje wszystkie piony w wierszu i kolumnie, w której się znajduje.

Napisz program, który wyznaczy największą możliwą liczbę pionów atakowanych przez wieżę.

## **Wejście**

W pierwszym wierszu wejścia znajdują się dwie liczby całkowite *M* i *N* (2 ≤ *M*, *N* ≤ 1000) oznaczające wymiary szachownicy. Kolejne wiersze opisują stan na szachownicy. W każdym z *M* wierszy znajduje się *N* znaków. Znak # oznacza, że pole szachownicy jest zajęte przez piona, a znak kropki oznacza pole wolne. Należy założyć, że istnieje co najmniej jedno wolne pole.

## **Wyjście**

Na wyjściu należy podać największą możliwą liczbę pionów atakowanych przez wieżę.

## **Przykład**

**Wejście:**

7 44

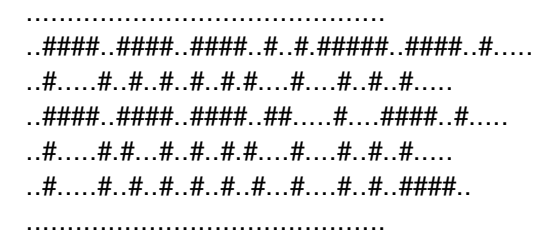

**Wyjście:**

26